IMAGE PROCESSING AND ACQUISITION USING PYTHON CHAPMAN HALL CRC MATHEMATICAL AND COMPUTATIONAL IMAGING SCIENCES SERIES PYTHON FOR DATA ANALYSIS

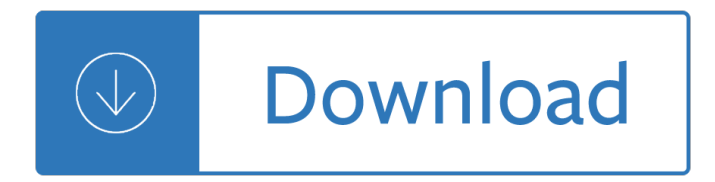

#### **image processing and acquisition pdf**

Microscope image processing is a broad term that covers the use of digital image processing techniques to process, analyze and present images obtained from a microscope.

#### **Microscope image processing - Wikipedia**

search areas, from nanotechnology to as-tronomy. It is common practice for manufactur-ers of image acquisition devices to include dedicated image processing software, but

#### **Image Processing with ImageJ**

Part 1: Image Processing Techniques 1.1 Part 1 IMAGE PROCESSING TECHNIQUES This part deals with the formation, acquisition and processing of images.

#### **IMAGE PROCESSING TECHNIQUES - National Center for**

Neighbors of a Pixel 63 Adjacency, Connectivity, Regions, and Boundaries 63 Distance Measures 66 2.6 Introduction to the Basic Mathematical Tools Used in Digital Image Processing 67

#### **Digital Image Processing, 4th edition**

The identification of objects within an image can be a very difficult task. One way to simplify the problem is to change the grayscale image into a binary image, in which each pixel is restricted to a value of either 0 or 1.

#### **Morphological Image Processing**

Abstract. Digital image processing is always an interesting field as it gives improved pictorial information for human interpretation and processing of image data for storage, transmission, and representation for machine perception.

## **An Overview on Image Processing Techniques - rroij.com**

White Paper SPRAB12–November 2008 Signal Processing Overview of Ultrasound Systems for Medical Imaging Murtaza Ali, Dave Magee and Udayan Dasgupta.....

## **Signal Processing Overview of Ultrasound Systems for**

Digital imaging or digital image acquisition is the creation of a digitally encoded representation of the visual characteristics of an object, such as a physical scene or the interior structure of an object.

#### **Digital imaging - Wikipedia**

The practical values of this VB.NET image resizer control SDK lie in two aspects: image enlarging and image shrinking. In the daily life, if you want to send some image files or photos to someone via internet or if you want to publish an image or picture on your website, you would better reduce the original image size for a quicker web ...

## **VB.NET Imaging - Resize Image Using VB.NET - RasterEdge**

Our goal is to manage each step of the electronic document life-cycle, from acquisition to storage. This includes scanning, viewing, processing (image clean-up), barcode reading, OCR, forms processing (Automatic Document Recognition), compressing (MRC and hyper-compression), saving as 100+ formats, printing, and more.

# **ORPALIS: Innovative Solutions for Document Imaging and**

Chapter 32: The Laplace Transform. The two main techniques in signal processing, convolution and Fourier analysis, teach that a linear system can be completely understood from its impulse or frequency response.

# **The Laplace Transform - Digital signal processing**

RasterEdge .NET Image SDK is a mature and powerful image processing toolkit which contains various image editing control libraries so that Visual Basic developers can easily import and load images from local files or from stream.

# **VB.NET Image: VB.NET Codes to Load Images from File**

©National Instruments Corporation v NI Vision Assistant Tutorial Contents About This Manual Conventions..... ..vii

# **NI Vision Assistant Tutorial - National Instruments**

Selecting ERS images for InSAR processing B-5 Figure 1-2: The DESCW query panel. The area of interest can be selected by providing the geographic coordinates and checking the result on the map on the right panel.

## **Part B InSAR processing: a practical approach**

TM-19 February 2007 InSAR Principles: Guidelines for SAR Interferometry Processing and Interpretation

# **InSAR Principles: Guidelines for SAR Interferometry**

Processing is a flexible software sketchbook and a language for learning how to code within the context of the visual arts. Since 2001, Processing has promoted software literacy within the visual arts and visual literacy within technology.

## **Libraries Processing.org**

The European Scanning Centre Newsletter Introducing our Aquilion ONE... Special Edition ESC acquires a 640 slice CT scanner 2 Imaging the Heart - Current Status of

## **ESC acquires a 640 slice CT scanner - European Scanning Centre**

2 15:3-4.6 Scanners and scanning 15:3-4.7 Operation and management of image processing systems 15:3-4.8 Security 15:3-4.9 Public access SUBCHAPTER 5.

## **NEW JERSEY ADMINISTRATIVE CODE - County Home Page**

Ongoing quality control in digital radiography: Report of AAPM Imaging Physics Committee Task Group 151 A.KyleJonesa) Department of Imaging Physics, The University of Texas MD Anderson Cancer Center, Houston, Texas 77030

## **Ongoing quality control in digital radiography: Report of**

Page: 3 of 6 Document Number: PFS-0002797-B Effective Date: 9/17/2007 CR Imaging Process 1. Using standard X-ray equipment, the IP (within the cassette) is exposed.

## **CR Basics and FAQ - X-ray Med**

Radar Solutions. Mercury's rugged and dense Ensemble 3U and 6U OpenVPX and AdvancedTCA radar compute building blocks feature the most efficient cooling technology and fastest, software-defined switch fabrics to deliver the highest embedded signal processing capability in the industry today.

## **Mercury Systems Capabilities | Innovation That Matters®**

A Guide for Atomic Force Microscopy Analysis of Soft-Condensed Matter M. Raposo\*, Q. Ferreira and P.A. Ribeiro 1CEFITEC, Departamento de FÃ-sica, Faculdade de CiÃ<sup>a</sup>ncias e Tecnologia, Universidade Nova de Lisboa,

# **A Guide for Atomic Force Microscopy Analysis of Soft**

DICOM is a pain in the neck. It also happens to be very helpful. As clinical radiologists, we expect post-processing, even taking them for granted.

# **DICOM Processing and Segmentation in Python – Radiology**

Returning users. Welcome to the new website with added content for ADNI3. The site builds upon the ADNI1, ADNI-GO, and ADNI2 studies, public-private collaborations aimed at determining the relationships between clinical, cognitive, imaging, genetic, and biochemical biomarkers across the entire spectrum of Alzheimer's disease.

#### **ADNI | Alzheimer's Disease Neuroimaging Initiative**

3 Processing Raw Text. The most important source of texts is undoubtedly the Web. It's convenient to have existing text collections to explore, such as the corpora we saw in the previous chapters.

#### **ch03.rst2 - Natural Language Toolkit**

A severity score associated with the degree of pigmen-tation is then generated. Similarly, the Red image is processed to detect vascular features.

Aboriginal dreaming paths and trading routes the colonisation of the australian economic landscape Faust in copenhagen An abz of love Husqvarna 125l trimmer repair manual The call center dictionary Aventuras de los trillizos abc Lateral power transistors in integrated circuits power systems The burrowers beneath titus crow ser vol 1 Thermophysical properties of water substance students tables in si units Bod310 sap businessobjects design studio The quark and jaguar adventures in simple complex murray gell mann Celpip general free online practice Ballerina sex scandal and suffering behind the symbol of perfection deirdre kelly Mermaids and medicine women Iec 60068 2 5 ed 1 0 b 1975 environmental Periodization 5th edition theory and methodology of training David jobber principles and practice of marketing Crc standard curves and surfaces with mathematica 2nd edition Computer graphics principles and practice Kiera cass the guard Essentials of dental materials What they teach you at harvard business school my two years inside the cauldron of capitalism kindle Environmental science quiz questions and answers Human clocks the bio cultural meanings of age population family and society Html css design and build websites jon duckett Chevy volt service manual Disney high school musical stories from east high 9 ringin it in

Behindthecloudtheuntoldstoryofhowsalesforcecomwentfromideatobilliondollarcompanyandrevolutionizedanin dustry Bloodlist vampire files 1 pn elrod Kamishibai boards a visual management tool to improve 5s and create effective habits the business productivity series book 9 La hija de galileo Prominent families of new jersey in Charles bronson solitary fitness Reinhold messner free spirit a climber s life The shadow of the sun Basic econometrics 5th edition

Thesocialmediambainpracticeanessentialcollectionofinspirationalcasestudiestoinfluenceyoursocialmediastrat egy Elyon the lost books 6 ted dekker Animal behavior mechanisms ecology evolution 5th edition Welcome speeches and responses for all occasions Bernard o mahoney essex boys Sonic advance official perfect guide sonic adventure 2 battle volume 37 Women in the early church fathers of the church Angus thongs and perfect snogging script Winter jasmine for flute and piano Stravaganza 1 stadt der masken ab 12 j Probodx proper body exercise the path to true fitness Backup recovery inexpensive backup solutions for open systems Literary lights a book of caricatures The right thing to do james rachels Steps for writers composing essays volume 2 2nd edition penguin 600 essential words for the toeic with audio cd barron International business environments and operations 14th edition Fifty shades of grey trilogy ebook free download Jeff bezos amazon com architect publishing pioneers Developing talent for organizational results training tools from the best in the field 1st edition How to clean seashells Hillslope materials and processes Rd28 repair manual